## QCM IMPRESSION 3D

(plusieurs choix possibles)

Que veut dire CAO □ Charly Alpha Octave Conception Assistée par Ordinateur □ Clavier Azerty Ordinateur

Que faut-il pour utiliser Tinkercad

 $\Box$  Installer le logiciel

**Passer par un navigateur** 

□ Les deux

Tinkercad est une application web  $\Box$  Payante

 $\Box$  Gratuite

Payante et gratuite limitée

1 carreau du plan mesure

- $\Box$  01 cm
- $\Box$  10 cm
- $\Box$  100 cm

Les deux formes utilisées pour le porte-clé sont

 $\Box$  La boite

 $\Box$  La sphère

 $\Box$  Le cylindre

Les deux formats d'export pour l'impression sont

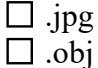

 $\Box$  .stl

Comment s'appelle le logiciel intermédiaire entre Tinkercad et l'imprimante

 $\Box$  Le slicer

 $\Box$  Le slider

 $\Box$  Le rippeur

Le temps d'impression d'un objet dépends :

 $\Box$  de la grosseur de l'objet

 $\Box$  de la grosseur du filament

 $\Box$  des paramètres de l'objet